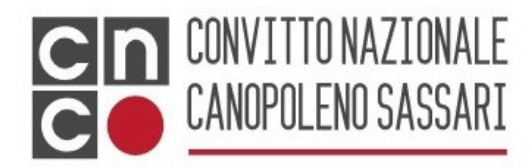

#### Al DIRIGENTE SCOLASTICO

del CONVITTO NAZIONALE CANOPOLENO SASSARI

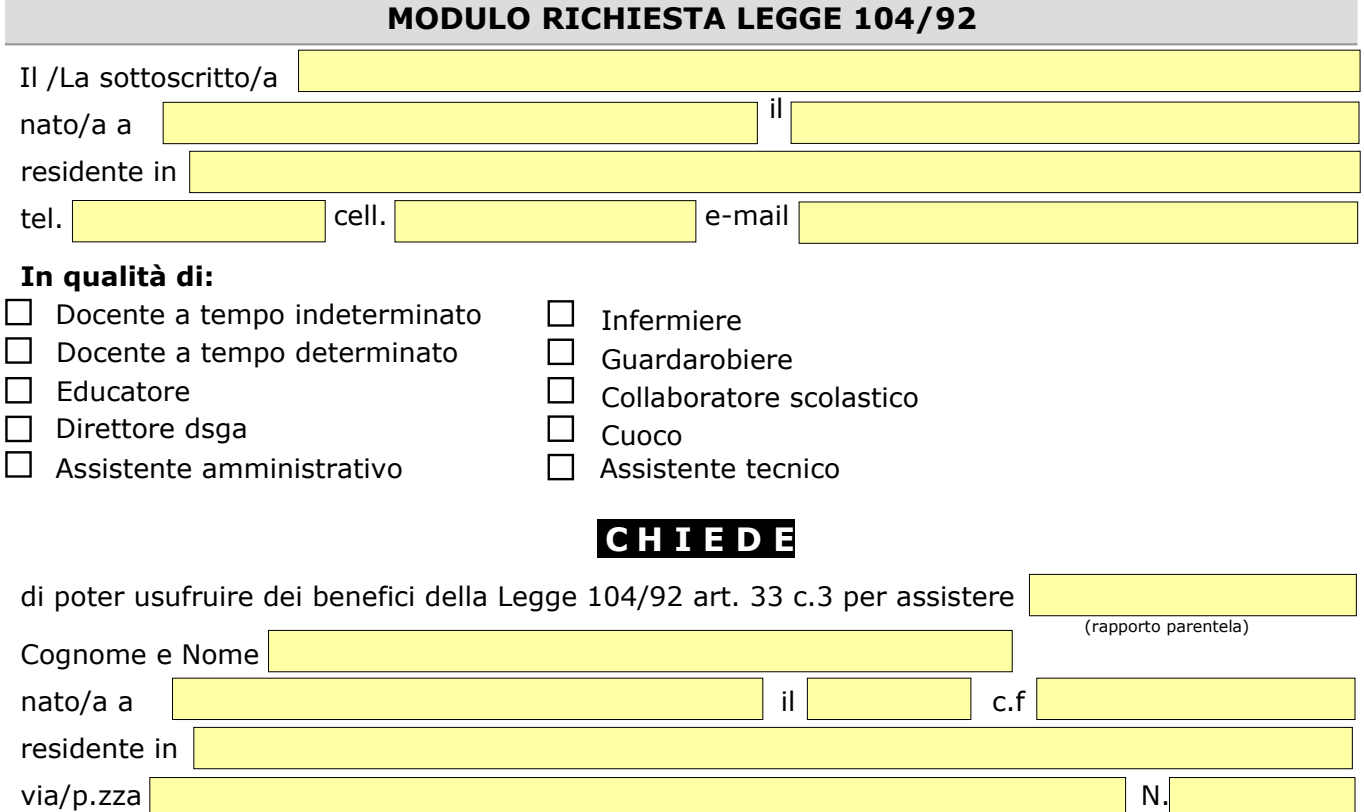

# **portatore di handicap grave.**

# **A tal fine dichiara, sotto la propria responsabilità, consapevole delle sanzioni previste in caso di dichiarazione non veritiera, quanto segue:**

- che la persona con handicap non si trova ricoverata permanentemente in un Istituto specializzato;
- che il/ la sottoscritto/a è l'unica persona che si occupa in via continuativa della cura del disabile;
- che nessun altro familiare beneficia dei permessi per lo stesso soggetto portatore di handicap;
- che il nucleo familiare del soggetto portato di handicap è così composto:

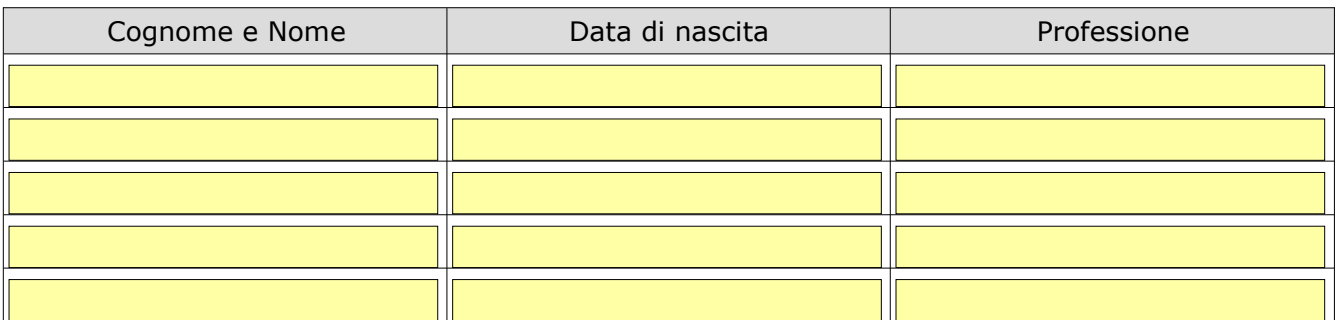

# **Dichiara inoltre:**

 1) di essere consapevole che la possibilità di fruire delle agevolazioni comporta un onere per l'amministrazione ed un impegno di spesa pubblica che lo Stato e la collettività sopportano solo per l'effettiva tutela del disabile;

2) di essere consapevole che le agevolazioni sono uno strumento di assistenza al disabile e, pertanto il riconoscimento delle agevolazioni stesse comporta la conferma dell'impegno morale oltre che giuridico a prestare effettivamente la propria opera di assistenza;

3) che si impegna a comunicare tempestivamente ogni variazione della situazione di fatto e di diritto da cui consegua la perdita della legittimazione alle agevolazioni.

4) di non essere referente unico, pertanto usufruirà dei permessi per l'attività di assistenza al disabile, alternativamente al seguente avente diritto:

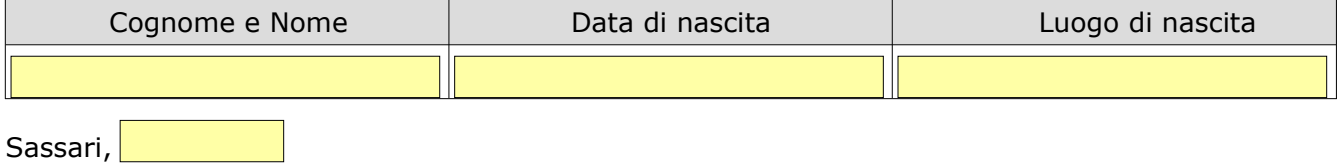

Il richiedente

#### **Compilare, salvare e inviare a:** SSVC010009@istruzione.it

#### **Allega la seguente documentazione:**

1) dichiarazione ASL circa la situazione di handicap in situazione di gravità della persona per la quale di chiede di usufruire della legge suddetta

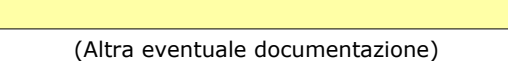

# Eventuali annotazioni del Dirigente Scolastico per la concessione:

# **VISTO - SI CONCEDE**

Data

# **Il Rettore/Dirigente Scolastico**

*Prof. Stefano Manca*

2)